*https://wiki.teltonika-networks.com/view/TRB145\_Product\_Labels*

## **TRB145 Product Labels**

[Main Page](https://wiki.teltonika-networks.com/view/Main_Page) > [TRB Gateways](https://wiki.teltonika-networks.com/view/TRB_Gateways) > [TRB145](https://wiki.teltonika-networks.com/view/TRB145) > [TRB145 Manual](https://wiki.teltonika-networks.com/view/TRB145_Manual) > **TRB145 Product Labels**

The information in this page is relevant from **038** batch.

## **Label/Print on the box**

 $\pmb{\times}$ 

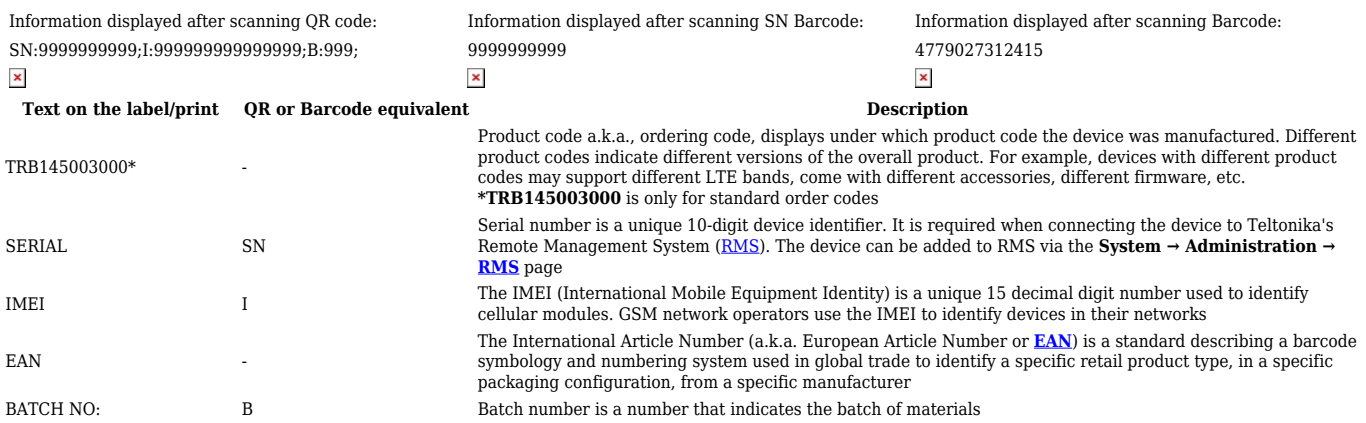

## **Label on the product**

## $\pmb{\times}$

Information displayed after scanning QR code: Information displayed after scanning SN Barcode: SN:9999999999;I:999999999999999;U:admin;PW:99999999;B:999; 999999999999999999999  $\pmb{\times}$  $\pmb{\times}$ **Text on the sticker QR or Barcode equivalent Description** Serial number is a unique 10-digit device identifier. It is required when connecting the device to Teltonika's SERIAL SN Remote Management System [\(RMS\)](https://wiki.teltonika-networks.com/view/RMS). The device can be added to RMS via the **System → Administration → [RMS](https://wiki.teltonika-networks.com/view/RMS)** page The IMEI (International Mobile Equipment Identity) is a unique 15 decimal digit number used to identify IMEI I cellular modules. GSM network operators use the IMEI to identify devices in their networks USERNAME U CHE A default value "admin" is used for product connection PASSWORD PW A custom passphrase used for product connection (at least 8 characters long) BATCH NO: B Batch number is a number that indicates the batch of materials